# Binary I/O

CSE 219, Computer Science III Stony Brook University

http://www.cs.stonybrook.edu/~cse219

# Motivation

- Data stored in a text files is represented in humanreadable form.
- However, data stored in a binary files is represented in binary form.
	- You cannot read binary files.
	- They are designed to be read by programs.
	- Java bytecode classes are stored in binary files and are read by the JVM.
	- The advantage of binary files is that they are more efficient to process than text files.

### How is I/O Handled in Java?

- A File object encapsulates the properties of a file or a path, but does not contain the methods for reading/writing data from/to a file.
	- In order to perform I/O, you need to create objects using appropriate Java I/O classes.
	- Example: text IO with Scanner and PrintWriter:

Scanner input = new Scanner(new File("temp.txt")); System.out.println(input.nextLine());

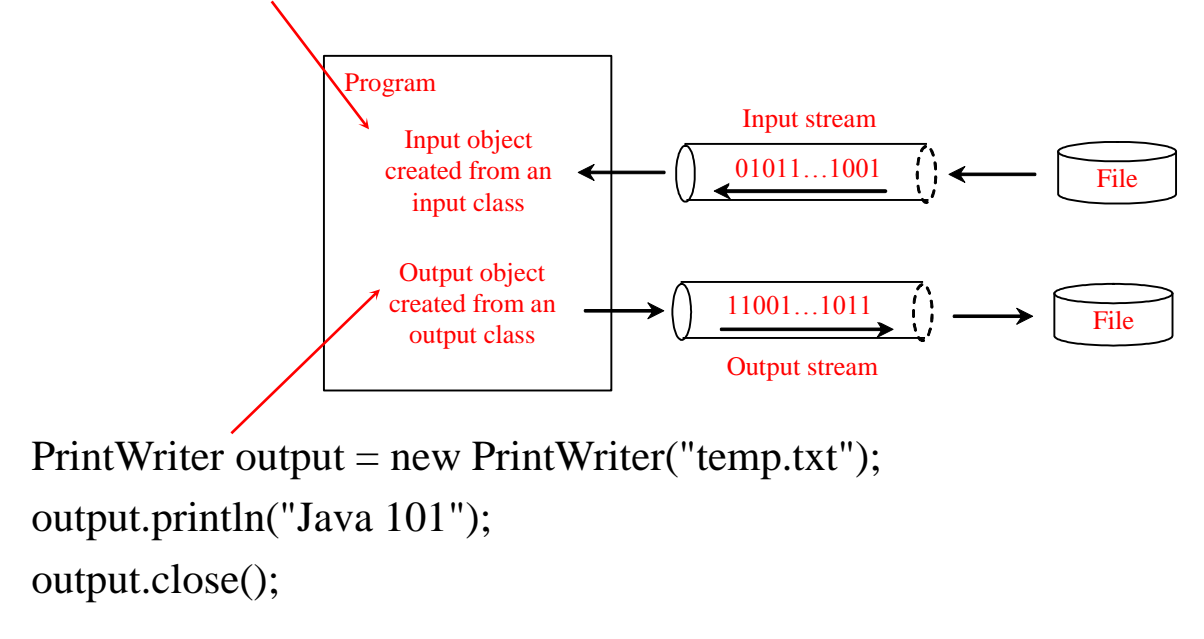

(c) Pearson Education, Inc. & Paul Fodor (CS Stony Brook)

### Text Files vs. Binary Files

- A text file consists of a sequence of characters and a binary file consists of a sequence of bits.
	- For example, the decimal integer 199 is stored as a  $byte$ -type value  $C7$  in a binary file, because decimal 199 equals to hex C7.
	- For example, the decimal integer 199 is stored as the sequence of three characters: '1', '9', '9' in a text file.

### Text Files vs. Binary Files

- Text I/O requires encoding and decoding: the JVM converts a Unicode to a file specific encoding when writing a character and coverts a file specific encoding to a Unicode when reading a character.
- Binary I/O does not require conversions: when you write a byte to a file, the original byte is copied into the file, and when you read a byte from a file, the exact byte in the file is returned.

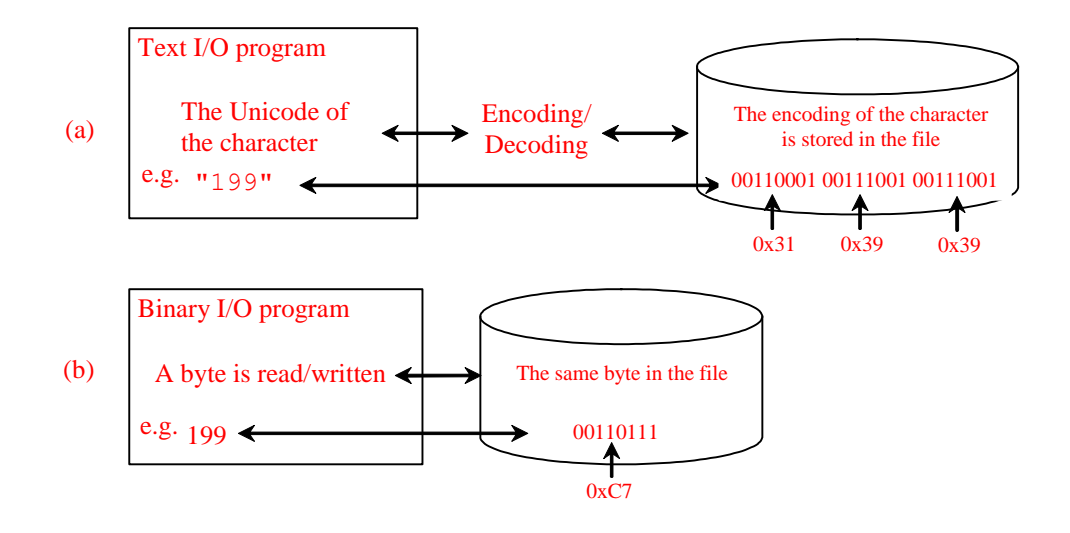

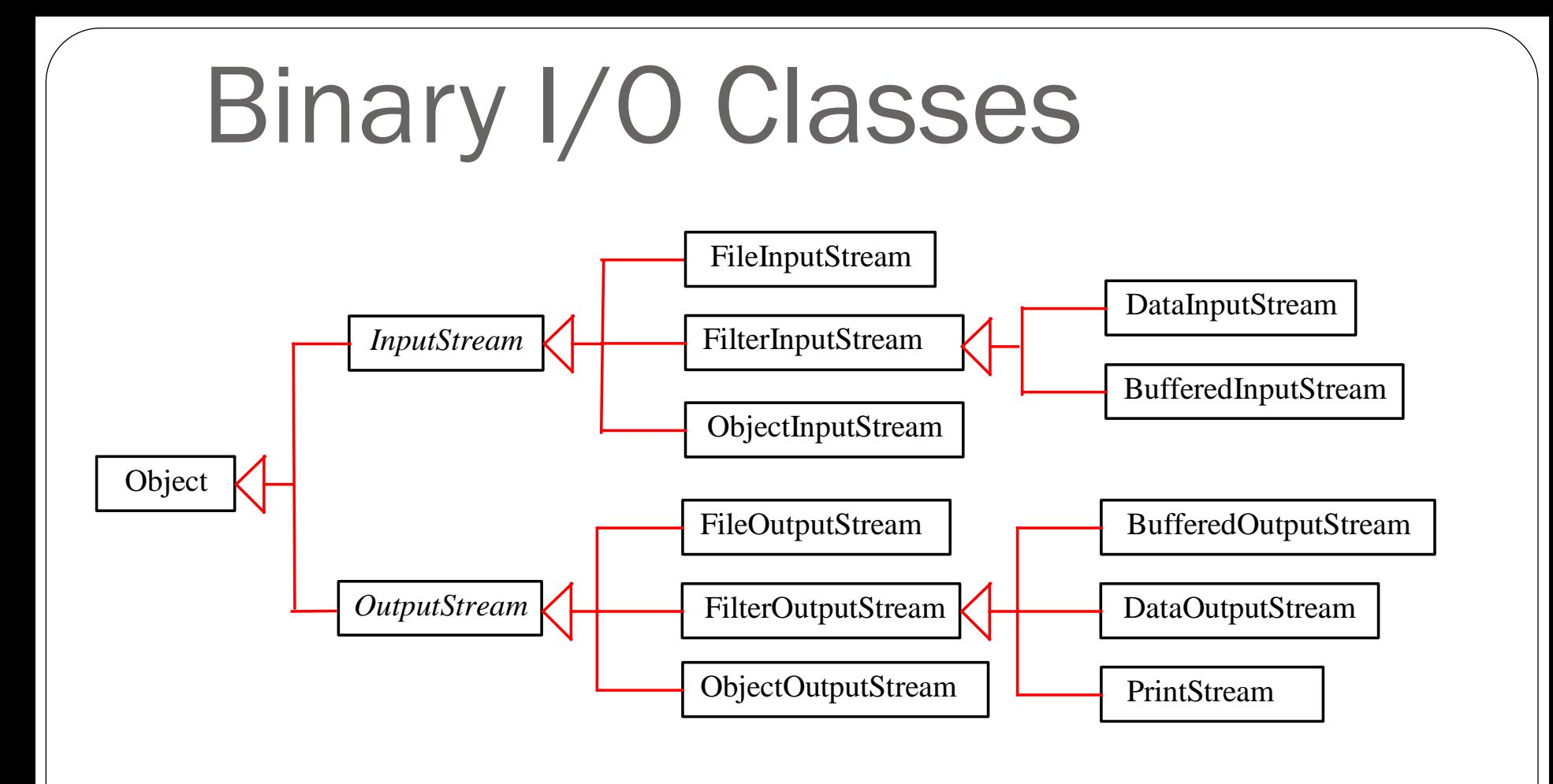

# InputStream

*java.io.InputStream*

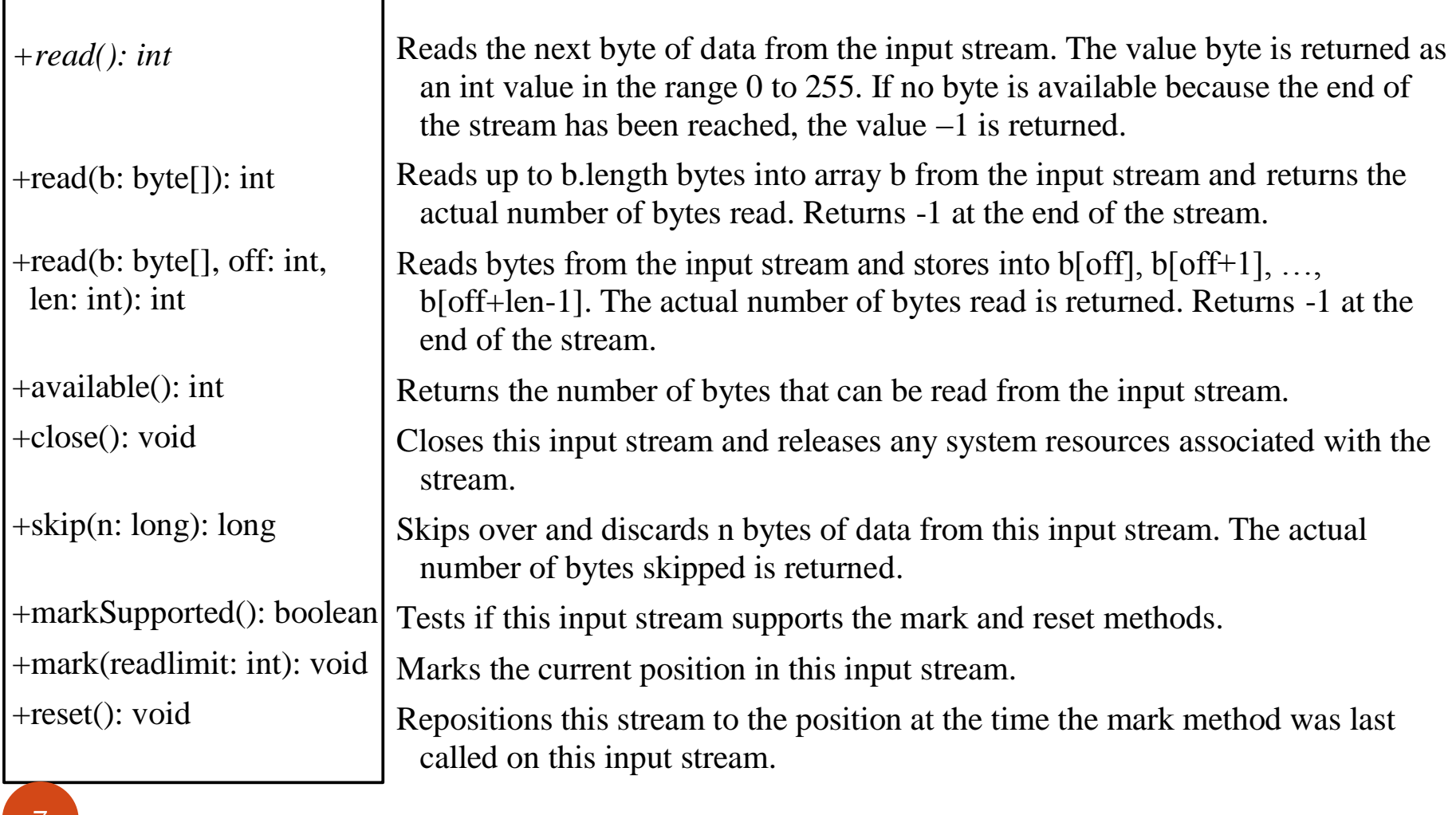

# OutputStream

*java.io.OutputStream*

*+write(int b): void*

+write(b: byte[]): void +write(b: byte[], off: int, len: int): void +close(): void

+flush(): void

Writes the specified byte to this output stream. The parameter b is an int value. (byte)b is written to the output stream.

Writes all the bytes in array b to the output stream.

Writes b[off], b[off+1], ..., b[off+len-1] into the output stream.

Closes this input stream and releases any system resources associated with the stream.

Flushes this output stream and forces any buffered output bytes to be written out.

### FileInputStream/FileOutputStream

- FileInputStream/FileOutputStream associates a binary input/output stream with an external file.
- All the methods in FileInputStream/FileOuptputStream are inherited from its superclasses.

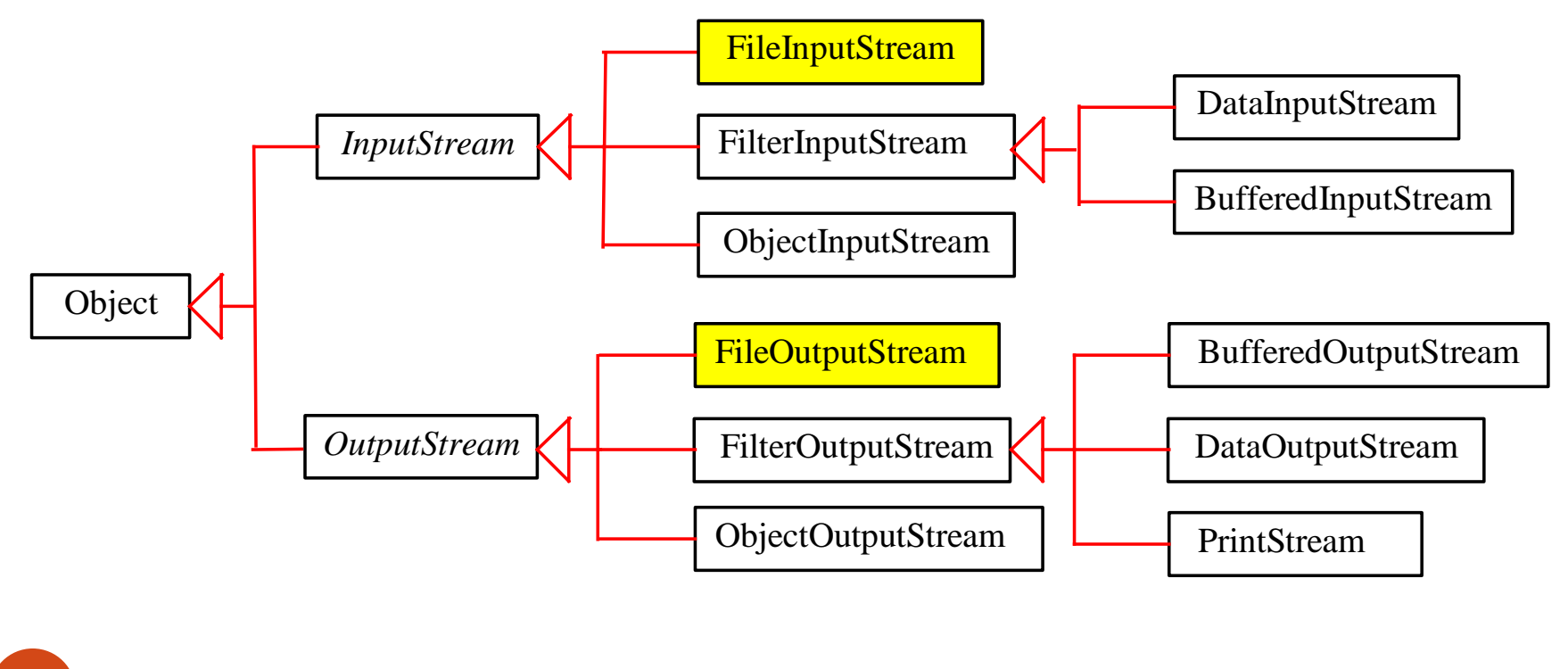

# FileInputStream

 To construct a FileInputStream, use the following constructors:

**public FileInputStream(String filename) public FileInputStream(File file)**

 A java.io.FileNotFoundException would occur if you attempt to create a **FileInputStream** with a nonexistent file.

# FileOutputStream

- To construct a FileOutputStream, use the following constructors: **public FileOutputStream(String filename) public FileOutputStream(File file) public FileOutputStream(String filename, boolean append) public FileOutputStream(File file, boolean append)**
	- If the file does not exist, a new file would be created.
	- If the file already exists, the first two constructors would delete the current contents in the file.
	- To retain the current content and append new data into the file, use the last two constructors by passing true to the append parameter.

```
import java.io.*;
public class TestFileStream {
     public static void main(String[] args) throws IOException {
         // Create an output stream for the file
         try (FileOutputStream output = new FileOutputStream("temp.dat");) {
            // Output values to the file
            for (int i = 1; i \le 10; i++) {
                output.write(i);
 }
 }
         // Create an input stream for the file
         try (FileInputStream input = new FileInputStream("temp.dat");) {
             // Read values from the file
             int value;
           while ((value = input.read()) != -1) {
                System.out.print(value + " ");
 }
 }
     }
}
```
Run: 1 2 3 4 5 6 7 8 9 10

### FilterInputStream/FilterOutputStream

- *Filter streams* are streams that filter bytes for some purpose.
- The basic byte input stream provides a read method that can only be used for reading bytes.
- If you want to read integers, doubles, or strings, you need a filter class to wrap the byte input stream.
- Using a filter class enables you to read integers, doubles, and strings instead of bytes and characters.
- FilterInputStream and FilterOutputStream are the base classes for filtering data.
	- When you need to process primitive numeric types, use **DataInputStream** and **DataOutputStream** to filter bytes.

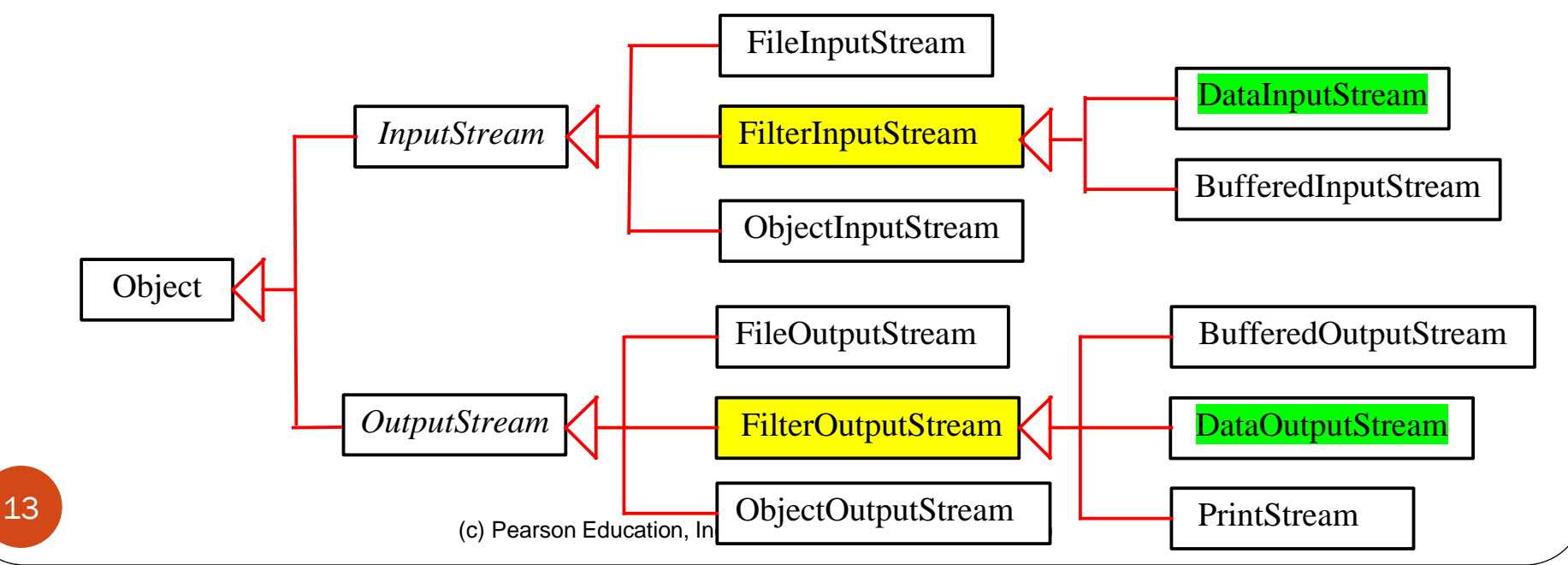

### DataInputStream/DataOutputStream

- DataInputStream reads bytes from the stream and converts them into appropriate primitive type values or strings.
- DataOutputStream converts primitive type values or strings into bytes and output the bytes to the stream.

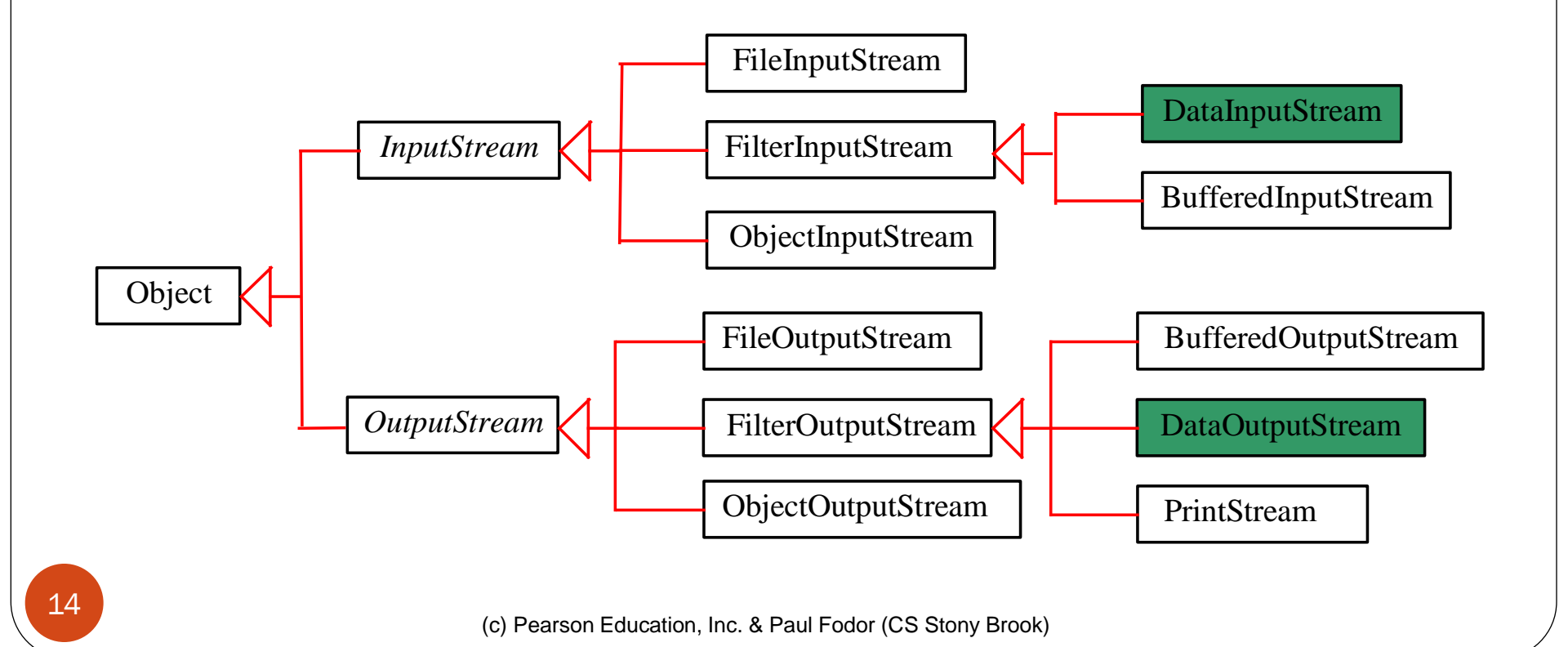

### DataInputStream

DataInputStream extends FilterInputStream and implements the DataInput interface.

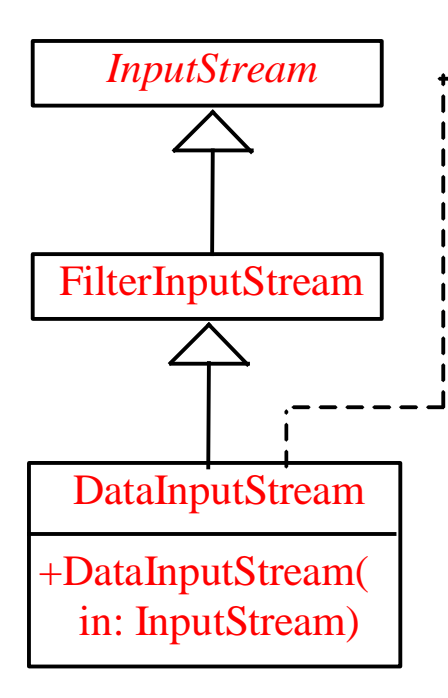

*+readBoolean(): boolean +readByte(): byte +readChar(): char +readFloat(): float +readDouble(): float +readInt(): int +readLong(): long +readShort(): short +readLine(): String +readUTF(): String*

*java.io.DataInput*

Reads a Boolean from the input stream. Reads a byte from the input stream. Reads a character from the input stream. Reads a float from the input stream. Reads a double from the input stream. Reads an int from the input stream. Reads a long from the input stream. Reads a short from the input stream. Reads a line of characters from input. Reads a string in UTF format.

### DataOutputStream

DataOutputStream extends FilterOutputStream and implements the **DataOutput** interface.

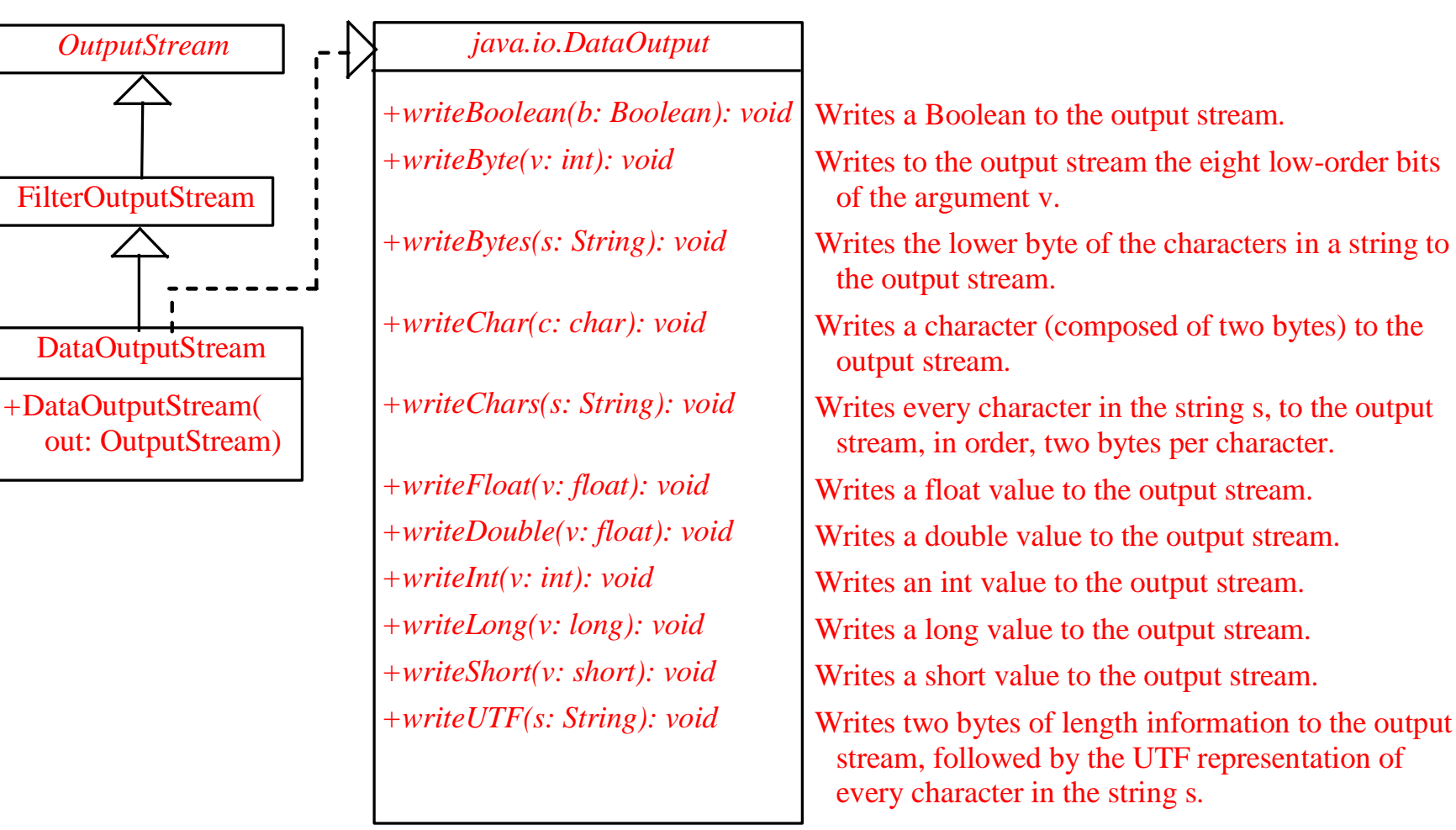

(c) Pearson Education, Inc. & Paul Fodor (CS Stony Brook)

### Characters and Strings in Binary I/O

- Java uses Unicode (UTF-16) and consists of two bytes
	- The write Char(char c) method writes the Unicode of character  $\underline{c}$  to the output.
	- The <u>writeChars(String s)</u> method writes the Unicode for each character in the string  $s$  to the output.
- Most operating systems use ASCII since most applications need only the ASCII character set and it is a waste to represent an 8-bit ASCII character as a 16-bit Unicode character.
	- The UTF-8 is an alternative scheme that stores a character using 1, 2, or 3 bytes.
		- ASCII values (less than 0x7F) are coded in one byte.
		- Unicode values less than 0x7FF are coded in two bytes.
		- Other Unicode values are coded in three bytes.

#### Using DataInputStream/DataOutputStream

 Data streams are used as wrappers on existing input and output streams to filter data in the original stream. They are created using the following constructors:

**public DataInputStream(InputStream instream) public DataOutputStream(OutputStream outstream)**

 The statements given below create data streams: the first statement creates an input stream for file **in.dat**; the second statement creates an output stream for file **out.dat**.

**DataInputStream infile =**

 **new DataInputStream(new FileInputStream("in.dat")); DataOutputStream outfile =**

 **new DataOutputStream(new FileOutputStream("out.dat"));**

```
import java.io.*;
public class TestDataStream {
     public static void main(String[] args) throws IOException {
         // Create an output stream for file temp.dat
         try (DataOutputStream output = 
                  new DataOutputStream(new FileOutputStream("temp.dat"));) {
             // Write student test scores to the file
             output.writeUTF("John");
             output.writeDouble(85.5);
             output.writeUTF("Jim");
             output.writeDouble(185.5);
             output.writeUTF("George");
             output.writeDouble(105.25);
 }
         // Create an input stream for file temp.dat
         try (DataInputStream input = 
                  new DataInputStream(new FileInputStream("temp.dat"));) {
             // Read student test scores from the file
             System.out.println(input.readUTF() + " " + input.readDouble());
             System.out.println(input.readUTF() + " " + input.readDouble());
             System.out.println(input.readUTF() + " " + input.readDouble());
 }
     }
                                                                       Run: 
                                                                       John 85.5
                                                                       Jim 185.5
                                                                       George 105.25
```
CAUTION: You have to read the data in the same order and same format in which they are stored. For example, since names are written in UTF-8 using writeUTF, you must read names using readUTF.

(c) Pearson Education, Inc. & Paul Fodor (CS Stony Brook)

**}**

# Checking End of File

- If you keep reading data at the end of a stream, an EOFException would occur.
	- You can use <u>input.available(</u>) to check it:
	- $\bullet$  input.available() == 0 indicates that it is the end of a file.

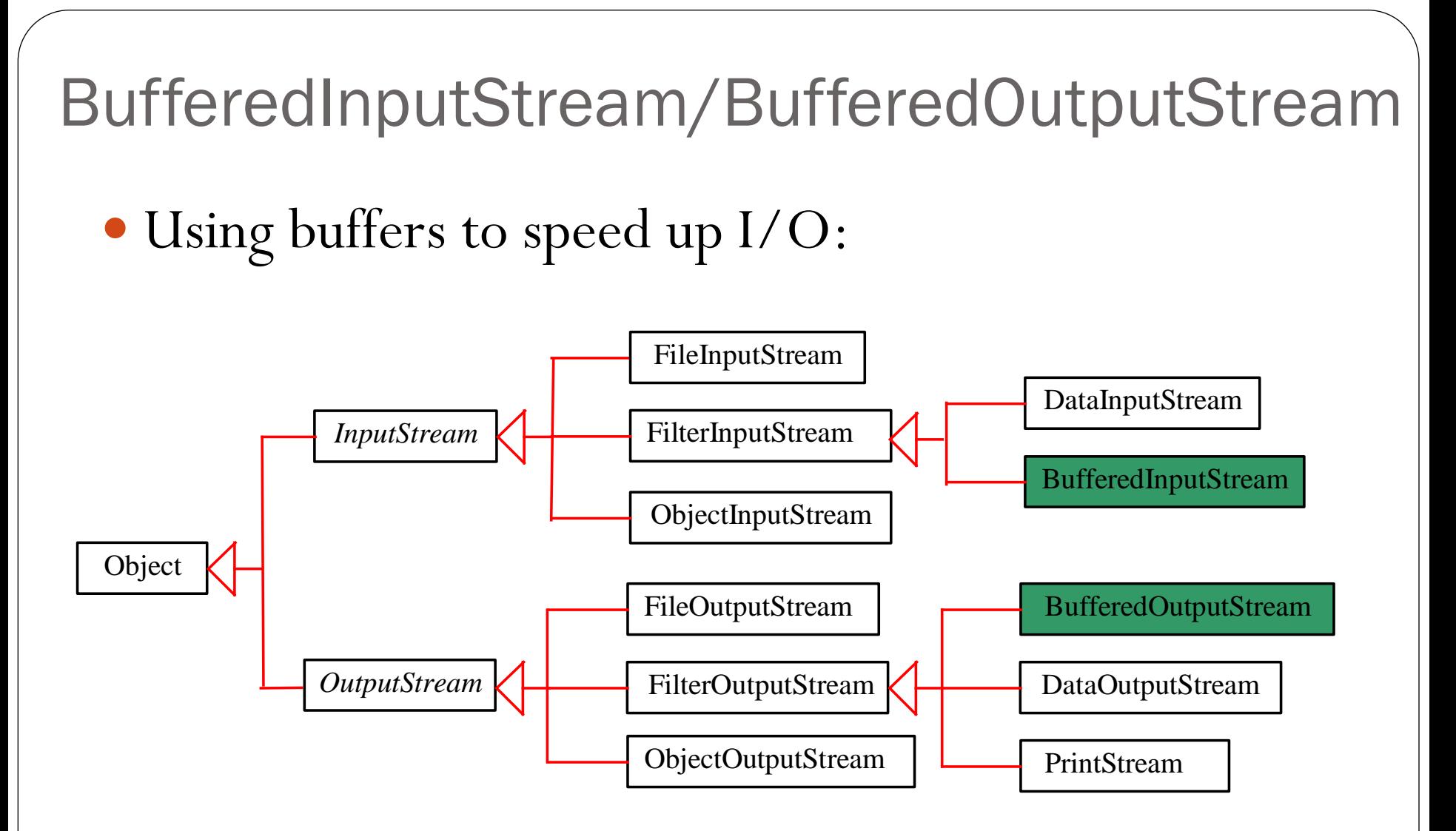

BufferedInputStream/BufferedOutputStream does not contain new methods: all the methods BufferedInputStream/BufferedOutputStream are inherited from the InputStream/OutputStream classes.

(c) Pearson Education, Inc. & Paul Fodor (CS Stony Brook)

### Constructing BufferedInputStream/ BufferedOutputStream

Create a BufferedInputStream:

**public BufferedInputStream(InputStream in)**

**public BufferedInputStream(InputStream in, int bufferSize)**

Create a BufferedOutputStream:

**public BufferedOutputStream(OutputStream out) public BufferedOutputStream(OutputStreamr out, int bufferSize)**

```
Copy File 
import java.io.*;
public class CopyFile {
     /**
      * Main method
 *
      * @param args[0] for sourcefile
      * @param args[1] for target file
      */
     public static void main(String[] args) throws IOException {
         // Check command-line parameter usage
         if (args.length != 2) {
             System.out.println(
                     "Usage: java Copy sourceFile targetfile");
             System.exit(1);
 }
         // Check if source file exists
         File sourceFile = new File(args[0]);
         if (!sourceFile.exists()) {
             System.out.println("Source file " + args[0]
                     + " does not exist");
             System.exit(2);
 }
         // Check if target file exists
         File targetFile = new File(args[1]);
```

```
Copy File 
        if (targetFile.exists()) {
            System.out.println("Target file " + args[1]
                    + " already exists");
            System.exit(3);
 }
        try (
                // Create an input stream
                BufferedInputStream input
                = new BufferedInputStream(new FileInputStream(sourceFile));
                // Create an output stream
                BufferedOutputStream output
                = new BufferedOutputStream(new FileOutputStream(targetFile));) {
            // Continuously read a byte from input and write it to output
            int r, numberOfBytesCopied = 0;
           while ((r = input.read()) != -1) output.write((byte) r);
                numberOfBytesCopied++;
 }
            // Display the file size
            System.out.println(numberOfBytesCopied + " bytes copied");
 }
    }
```
# Object I/O

- DataInputStream/DataOutputStream enables you to perform I/O for primitive type values and strings.
- Finaly, ObjectInputStream/ObjectOutputStream enables you to perform I/O for objects in addition for primitive type values and strings.

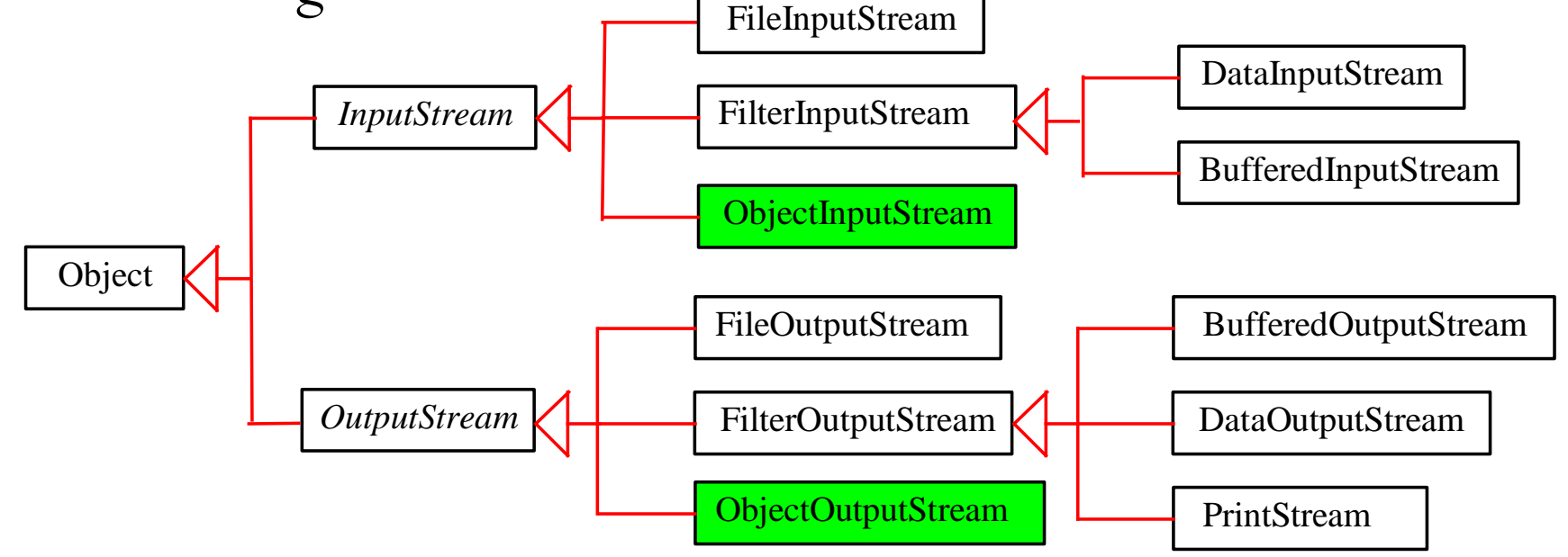

# ObjectInputStream

ObjectInputStream extends InputStream and implements ObjectInput and ObjectStreamConstants.

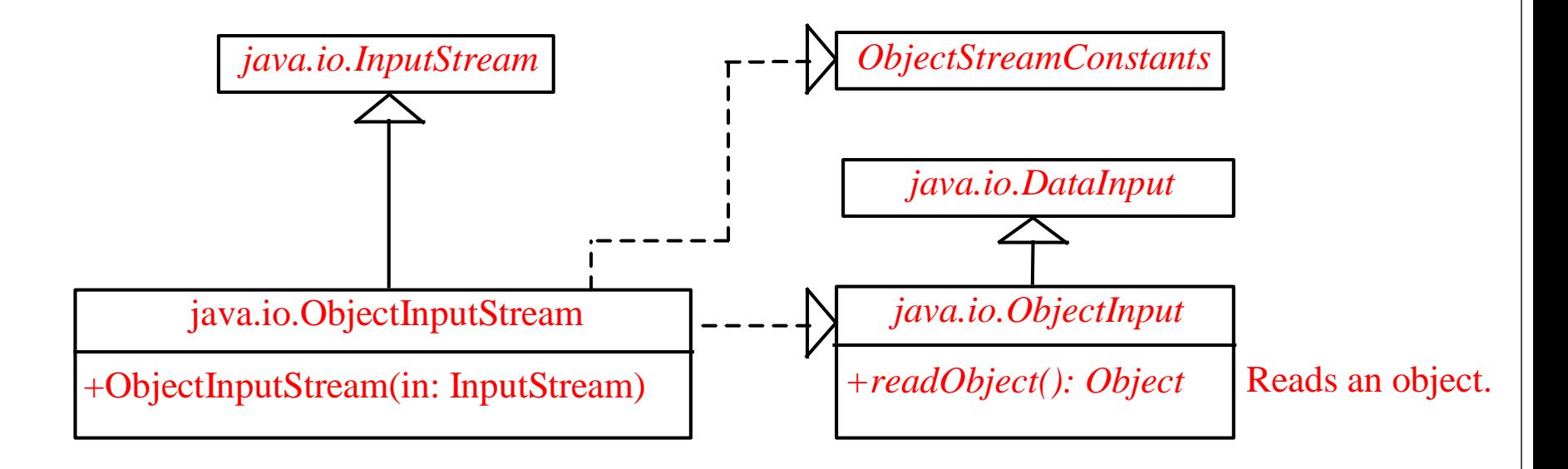

# ObjectOutputStream

 ObjectOutputStream extends OutputStream and implements ObjectOutput and ObjectStreamConstants.

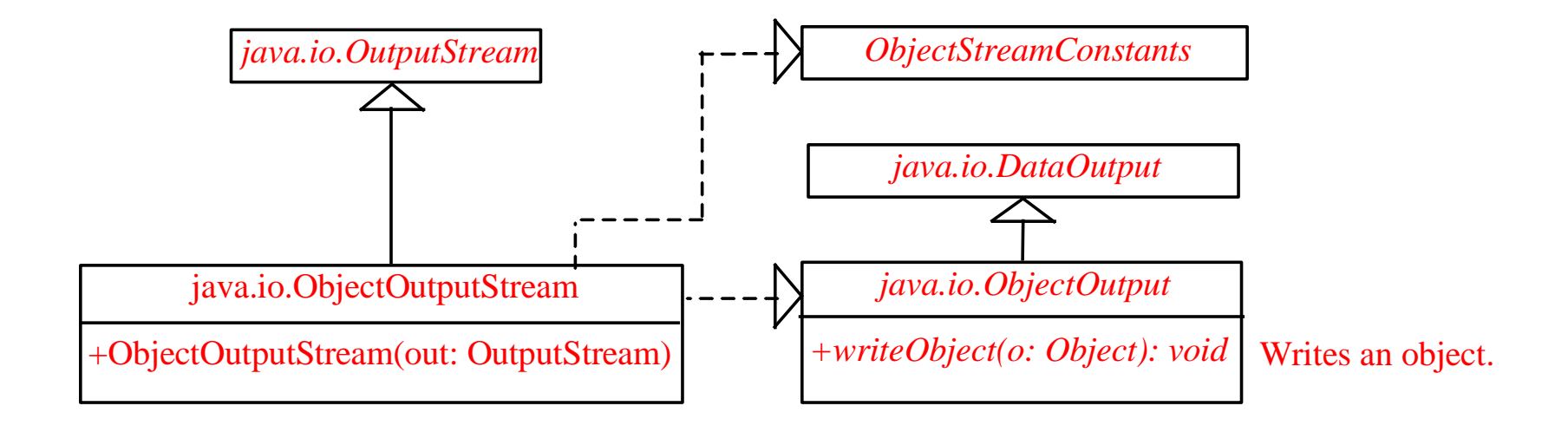

(c) Pearson Education, Inc. & Paul Fodor (CS Stony Brook)

# Object Streams

• You may wrap an ObjectInputStream/ObjectOutputStream on any InputStream/OutputStream using the following constructors:

**// Create an ObjectInputStream public ObjectInputStream(InputStream in)**

**// Create an ObjectOutputStream public ObjectOutputStream(OutputStream out)** 

```
import java.io.*;
public class TestObjectInputOutputStream {
     public static void main(String[] args) throws ClassNotFoundException, 
                 IOException {
         try ( // Create an output stream for file object.dat
                 ObjectOutputStream output
                 = new ObjectOutputStream(new FileOutputStream("object.dat"));) {
             // Write a string, double value, and object to the file
             output.writeUTF("John");
             output.writeDouble(85.5);
             output.writeObject(new java.util.Date());
 }
         try ( // Create an input stream for file object.dat
                 ObjectInputStream input
                 = new ObjectInputStream(new FileInputStream("object.dat"));) {
             // Read a string, double value, and object from the file
             String name = input.readUTF();
             double score = input.readDouble();
             java.util.Date date = (java.util.Date) (input.readObject());
             System.out.println(name + " " + score + " " + date);
 }
```
**}** John 85.5 Sun Sep 21 17:43:32 EDT 2014

 **}**

### The Serializable Interface

- Not all objects can be written to an output stream.
	- Objects that can be written to an object stream is said to be *serializable*: a serializable object is an instance of the java.io.Serializable interface (so the class of a serializable object must implement Serializable).
		- The <u>Serializable</u> interface is a marker interface: it has no methods, so you don't need to add additional code in your class that implements Serializable.
- Implementing this interface enables the Java serialization mechanism to automate the process of storing the objects and arrays.

### The transient Keyword

- An object instance of <u>Serializable</u> may contains nonserializable instance data fields.
	- To enable the object to be serialized, you can use the transient keyword to mark these data fields to tell the JVM to ignore these fields when writing the object to an object stream:

```
public class Foo implements java.io.Serializable { 
   private int v1;
   private static double v2;
   private transient A v3 = new A(); 
}
class A { } // A is not serializable
```
Note: When an object of the Foo class is serialized, only variable v1 is serialized.

Variable v2 is not serialized because it is a static variable, and variable v3 is not serialized because it is marked transient.

If v3 were not marked transient, a java.io.NotSerializableException would occur.

# Serializing Arrays

- An array is serializable if all its elements are serializable:
	- The entire array can be saved using <u>writeObject</u> into a file and later restored using <u>readObject</u>:

 **int[] numbers = {1, 2, 3, 4, 5};**

```
 String[] strings = {"John", "Susan", "Kim"};
```

```
 try ( // Create an output stream for file array.dat
```

```
 ObjectOutputStream output = new ObjectOutputStream(new
```

```
 FileOutputStream("array.dat", true));) {
```

```
 // Write arrays to the object output stream
 output.writeObject(numbers);
```

```
 output.writeObject(strings);
```

```
 }
```
 **try ( // Create an input stream for file array.dat ObjectInputStream input =**

```
 new ObjectInputStream(new FileInputStream("array.dat"));){
 int[] newNumbers = (int[])(input.readObject());
 String[] newStrings = (String[])(input.readObject());
```
### Random Access Files

- All of the previous are *read-only* or *write-only* streams.
	- The external files of these streams are *sequential* files that cannot be updated without creating a new file.
- RandomAccessFile class allows a file to be read from and write to at random locations.

**RandomAccessFile raf = new RandomAccessFile("test.dat", "rw"); //allows read and write**

**RandomAccessFile raf = new RandomAccessFile("test.dat", "r"); //read only**

Random Access Files

*DataInput DataInput*

java.io.RandomAccessFile

- +RandomAccessFile(file: File, mode: String)
- +RandomAccessFile(name: String, mode: String)

+close(): void

+getFilePointer(): long

+length(): long +read(): int  $+read(b: byte[])$ : int  $+read(b: byte[], off: int, len: int): int$ +seek(long pos): void

+setLength(newLength: long): void +skipBytes(int n): int +write(b: byte[]): void +write(byte b[], int off, int len) +write(b: byte[], off: int, len: int): void

Creates a RandomAccessFile stream with the specified File object and mode.

Creates a RandomAccessFile stream with the specified file name string and mode.

Closes the stream and releases the resource associated with the stream. Returns the offset, in bytes, from the beginning of the file to where the next read or write occurs.

Returns the length of this file.

Reads a byte of data from this file and returns –1 an the end of stream.

Reads up to b.length bytes of data from this file into an array of bytes.

Reads up to len bytes of data from this file into an array of bytes.

Sets the offset (in bytes specified in pos) from the beginning of the stream to where the next read or write occurs.

Sets a new length of this file.

Skips over n bytes of input discarding the skipped bytes.

Writes b.length bytes from the specified byte array to this file, starting at the current file pointer.

Writes len bytes from the specified byte array starting at offset off to this file.

(c) Pearson Education, Inc. & Paul Fodor (CS Stony Brook)

# File Pointer

- A random access file consists of a sequence of bytes and there is a special marker called *file pointer* that is positioned at one of these bytes.
	- A read or write operation takes place at the location of the file pointer.
	- When a file is opened, the file pointer sets at the beginning of the file.
	- When you read or write data to the file, the file pointer moves forward to the next data.
		- For example, if you read an <u>int</u> value using <u>readInt()</u>, the JVM reads four bytes from the file pointer and now the file pointer is four bytes ahead of the previous location.

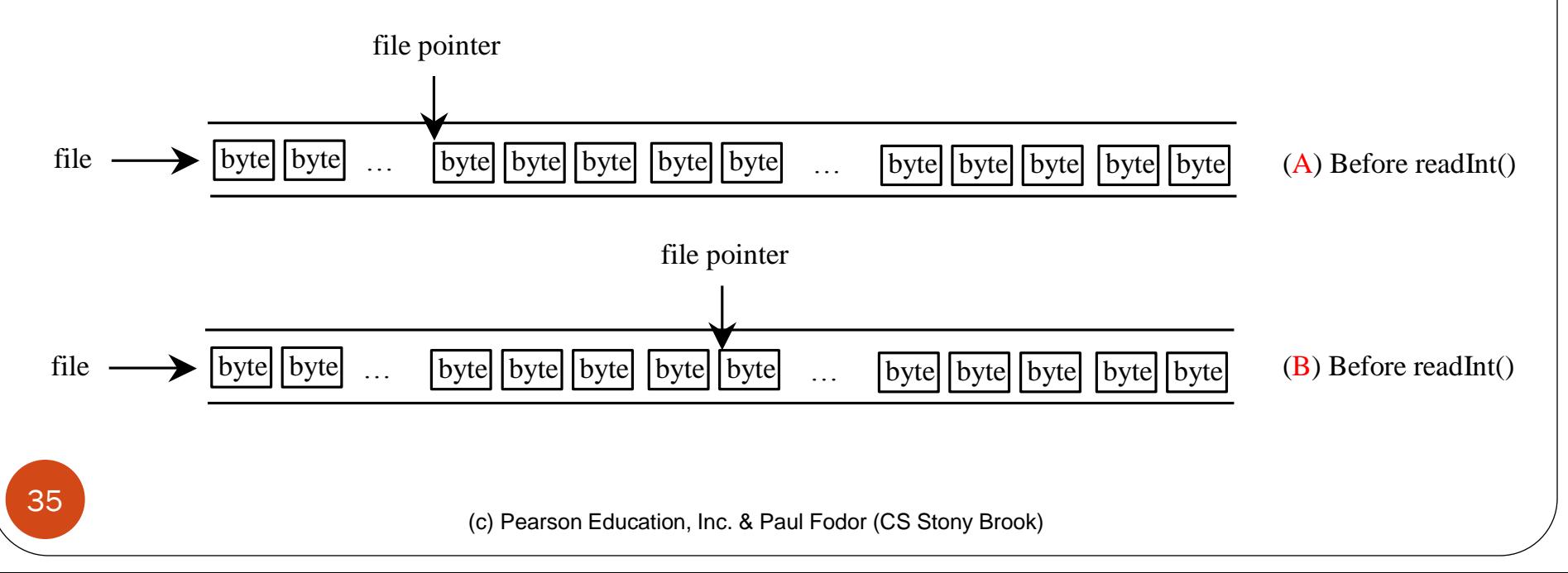

### **RandomAccessFile** Methods

- Many methods in **RandomAccessFile** are the same as those in **DataInputStream** and **DataOutputStream**: **readInt**(), **readLong**(), **writeDouble**(), **readLine**(), **writeInt**(), **writeLong**() ...
- **void seek(long pos)** sets the offset from the beginning of the **RandomAccessFile** stream to where the next read or write occurs.
- long getFilePointer () returns the current offset, in bytes, from the beginning of the file to where the next read or write occurs.
- **long length()** returns the length of the file.
- final void writeChar (int v) writes a character to the file as a two-byte Unicode, with the high byte written first.

#### **final void writeChars(String s)**writes a string to the file as a sequence of characters.

```
import java.io.*;
public class TestRandomAccessFile {
   public static void main(String[] args) throws IOException {
     try ( // Create a random access file
       RandomAccessFile inout = new RandomAccessFile("inout.dat", "rw");
     ) {
       // Clear the file to destroy the old contents if exists
       inout.setLength(0); 
       // Write new integers to the file
       for (int i = 0; i < 200; i++)
         inout.writeInt(i);
       // Display the current length of the file
       System.out.println("Current file length is " + inout.length());
       // Retrieve the first number
       inout.seek(0); // Move the file pointer to the beginning
       System.out.println("The first number is " + inout.readInt());
       // Retrieve the second number
       inout.seek(1 * 4); // Move the file pointer to the second number
       System.out.println("The second number is " + inout.readInt());
       // Retrieve the tenth number
       inout.seek(9 * 4); // Move the file pointer to the tenth number
       System.out.println("The tenth number is " + inout.readInt());
       // Modify the eleventh number
       inout.writeInt(555);
       // Append a new number
       inout.seek(inout.length()); // Move the file pointer to the end
       inout.writeInt(999);
       // Display the new length
       System.out.println("The new length is " + inout.length());
       // Retrieve the new eleventh number
       inout.seek(10 * 4); // Move the file pointer to the eleventh number
       System.out.println("The eleventh number is " + inout.readInt());
     }
```
 **} }**